# Mroonga PGroonga Groongaを使って MySQLとPostgreSQLで日本語全文検索

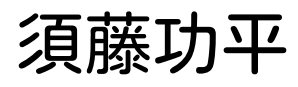

須藤功平 クリアコード

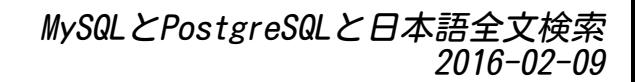

# Mroonga・PGroonga

- ■Mroonga (むるんが)
	- MySQLIこ 高速日本語全文検索機能を追加する プロダクト
- PGroonga (ぴーじーるんが)

■ PostgreSQLに 高速日本語全文検索機能を追加する プロダクト

# すごい! 使いたい!

■ インストールして!

え。。。組み込みじゃないの。。。 (MariaDBにはMroongaは組み込まれています!)

### ■ パッケージあるから簡単だよ! ■ クラウドサービスで使えない。。。

■ (クラウドサービスに入っていれば…!)

■ HerokuのPostgreSQLにPGroonga入れて!とお願いだ!

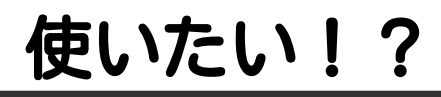

#### HerokuのPostgreSQLで PGroongaを使えるなら Herokuを使いたい! #herokujp

#### ↑と思うならtweet ! (Herokuの人が観測します。)

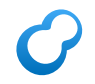

高速?

ベンチマーク!

対象:Wikipedia日本語版

### ■ レコード数:約185万件

### ■ データサイズ: 約7GB

### $\bullet$  メモリー4GB・SSD250GB (ConoHa)

https://github.com/groonga/wikipedia-search/issues/4 (他人のベンチマークは参考程度) (検討時はちゃんと実際の環境でベンチマークをとろう!)

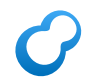

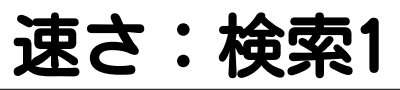

#### キーワード:テレビアニメ (ヒット数:約2万3千件)

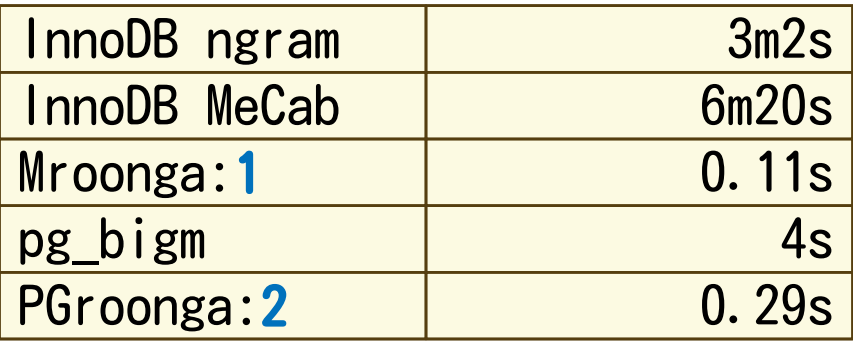

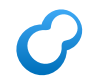

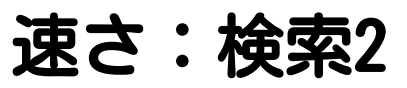

#### キーワード:データベース (ヒット数:約1万7千件)

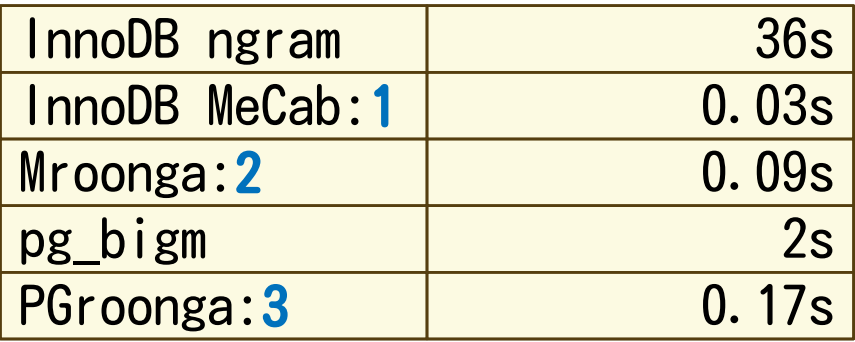

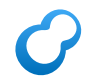

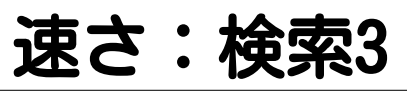

#### キーワード:PostgreSQL OR MySQL (ヒット数:約400件)

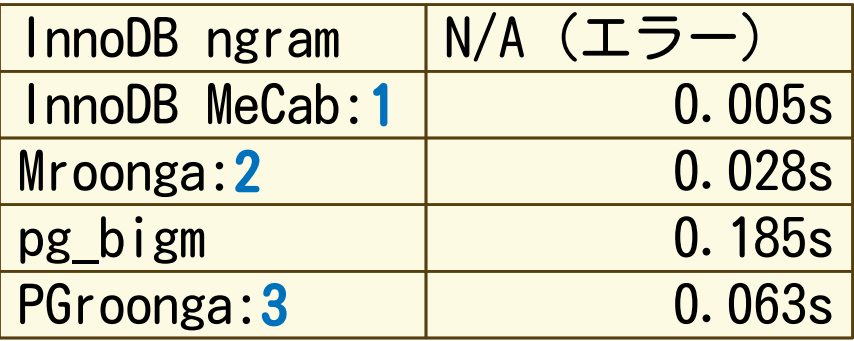

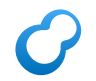

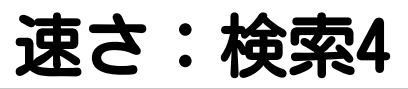

$$
\mp -\textit{5} - \textit{7} - \textit{8} \cdot \textit{1} - \textit{1} \cdot \textit{1} - \textit{1} \cdot \textit{1} - \textit{1} \cdot \textit{1} - \textit{1} \cdot \textit{1} + \textit{1} \cdot \textit{1} + \textit{1} \
$$

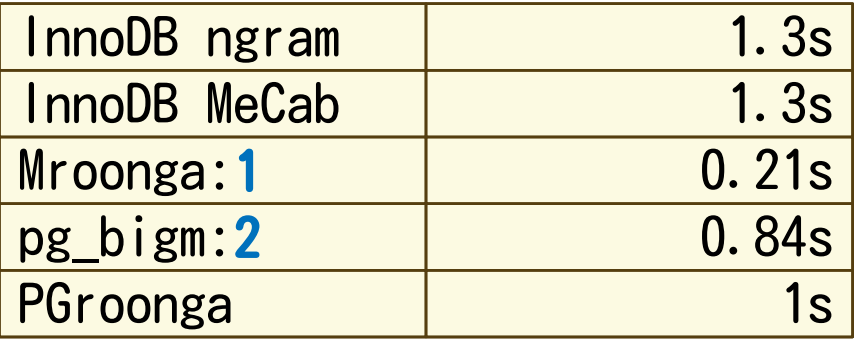

Mroonga と PGroonga - Groongaを使って MySQLとPostgreSQLで日本語全文検索 Powered by Rabbit 2.1.9

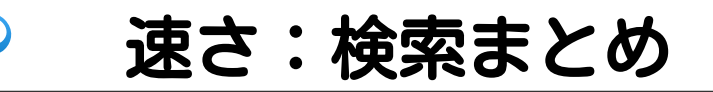

- Mroonga PGroonga
	- ■安定して速い
- InnoDB FTS MeCab · pg bigm ■ ハマれば速い
- InnoDB FTS ngram ■ 安定して遅い

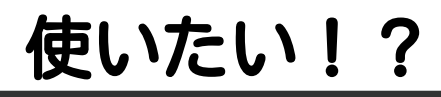

#### HerokuのPostgreSQLで PGroongaを使えるなら Herokuを使いたい! #herokujp

#### ↑と思うならtweet ! (Herokuの人が観測します。)

# 速さ:データロード

### 約185万件・約7GB・SSD

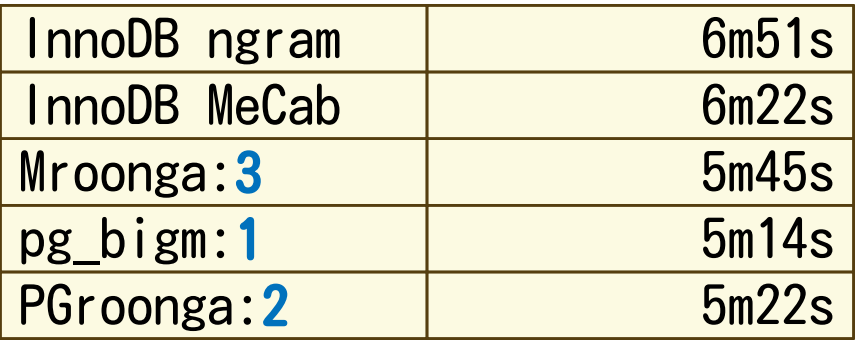

MySQLはbinlog有効、PostgreSQLはWAL有効 InnoDBはどっちも同じ処理 pg\_bigmとPGroongaもどっちも同じ処理

# **○速さ:インデックス作成**

### 約185万件・約7GB・SSD

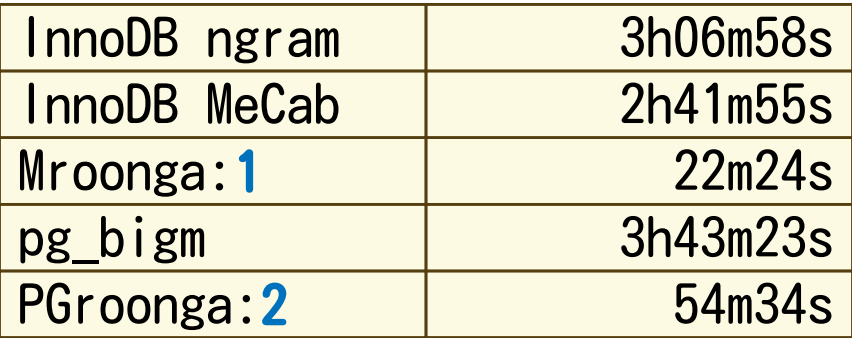

MySQLはbinlog有効、PostgreSQLはWAL有効 バルクインデックス作成 =データ投入後インデックス作成

# 速さ:ロードまとめ

### ■ データロードは大差ない ■ インデックス作成は大差 ■Mroonga・PGroongaは分単位 ■InnoDB・pg bigmは時間単位

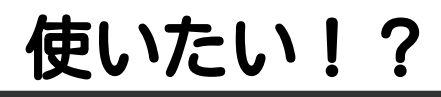

#### HerokuのPostgreSQLで PGroongaを使えるなら Herokuを使いたい! #herokujp

#### ↑と思うならtweet ! (Herokuの人が観測します。)

# サイズ:データ

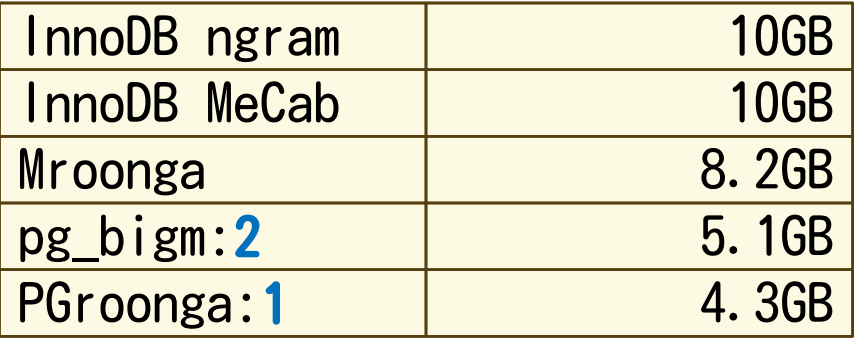

InnoDBはどっちも同じ pg\_bigmとPGroongaはどっちも同じはずだけど…

#### サイズ:インデックス  $\mathcal{C}$

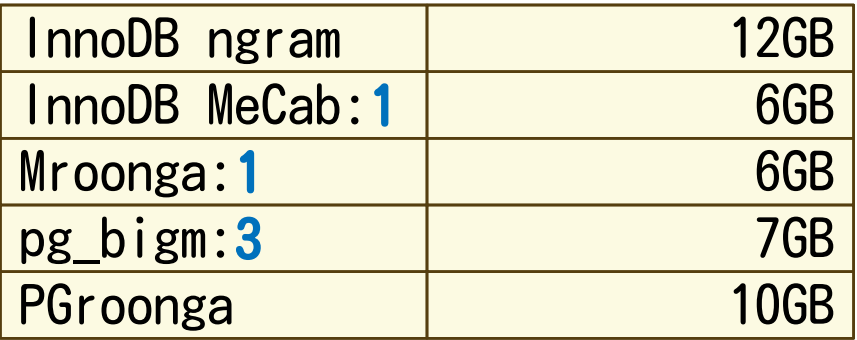

InnoDBは一時ファイル(何十GB単位)を作る PGroongaは元データ (8GB) のコピーもLZ4圧縮して持っている

# サイズ:まとめ

データサイズ

- PostgreSQLは元データより小さめ
- ■InnoDBは元データより大きめ

インデックスサイズ

■InnoDB MeCabは小さめ (ヒント:形態素解析ベースの方が小さくなる)

■Mroonga・pg\_bigmはN-gramなのに InnoDB MeCabと同じくらい

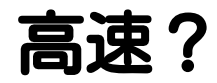

# ベンチマークで 確認

# Mroonga・PGroonga

- ■Mroonga (むるんが)
	- MySQLIこ 高速日本語全文検索機能を追加する プロダクト
- PGroonga (ぴーじーるんが)

■ PostgreSQLに 高速日本語全文検索機能を追加する プロダクト

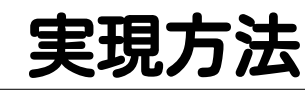

### ■Mroonga(むるんが)

#### ■ MySQLIこ Groonga (ぐるんが)を組み込み

### ■ PGroonga (ぴーじーるんが)

■ PostgreSQLに Groonga (ぐるんが)を組み込み

## Groonga

## ■ 国産の高速全文検索エンジン

■ 日本語バッチリ

# ■ ライブラリーとして使える

■組み込みやすい

■ マルチスレッド対応 (MySQL組み込み時にうれしい)

#### ■ マルチプロセス対応 (PostgreSQL組み込み時にうれしい)

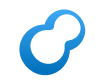

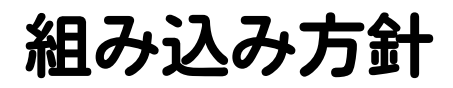

# ■Groongaをできるだけ活かす

#### 使い勝手はMySQL・PostgreSQL に寄せる

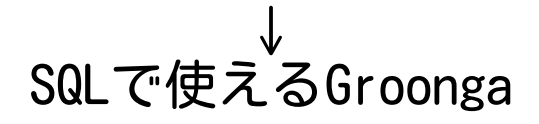

Mroonga と PGroonga - Groongaを使って MySQLとPostgreSQLで日本語全文検索 Powered by Rabbit 2.1.9

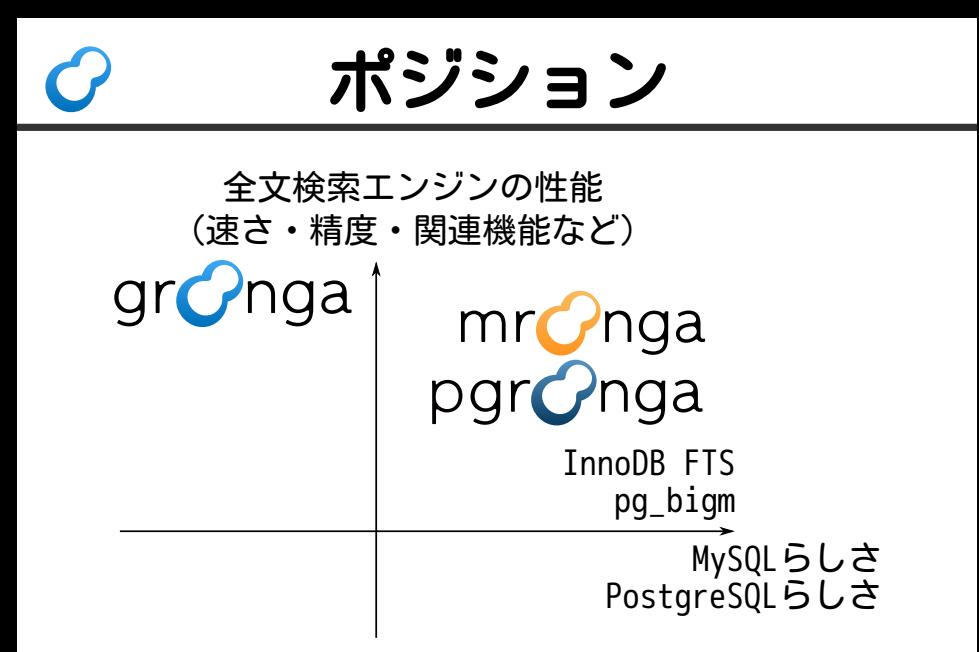

#### SQLで使えるGroonga  $\Gamma$

- Groongaのフル機能は諦める
	- ■速度など譲れない部分はがんばる
- その分、使いやすさを重視
	- ■使いやすさ1= MySQL・PostgreSQLとなじんでいる
	- ■使いやすさ2= MySQL・PostgreSQLの不便を解消

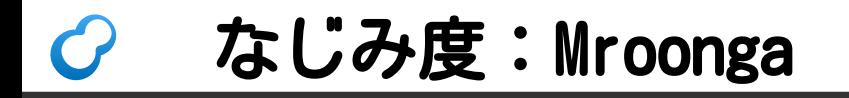

### インデックス作成:MySQLと同じ

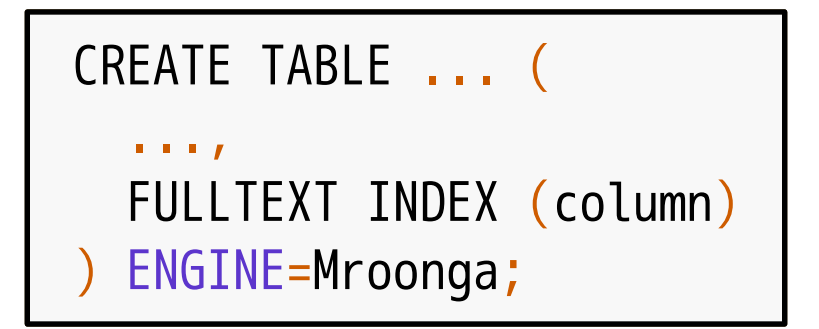

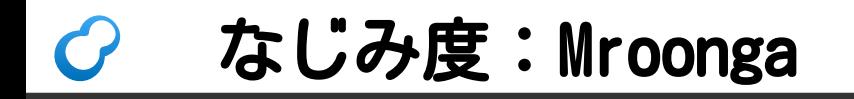

全文検索:MySQLと同じ

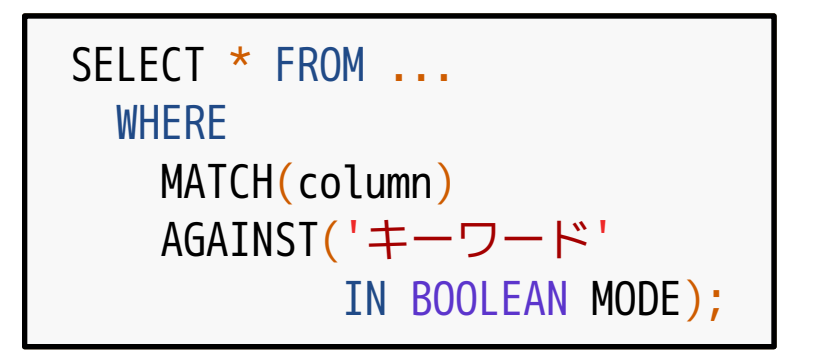

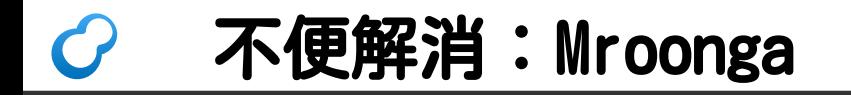

### デフォルトOR→AND

-- ↓AまたはBが含まれていればマッチ AGAINST('A B' IN BOOLEAN MODE); AGAINST('+A +B' IN BOOLEAN MODE); -- ↑↓AとBが含まれていればマッチ -- ↓Mroongaの拡張 AGAINST('\*D+ A B' IN BOOLEAN MODE);

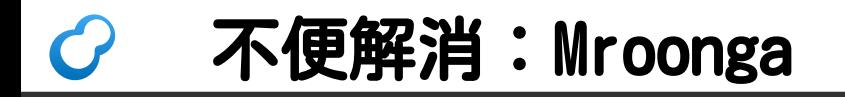

### 重み指定

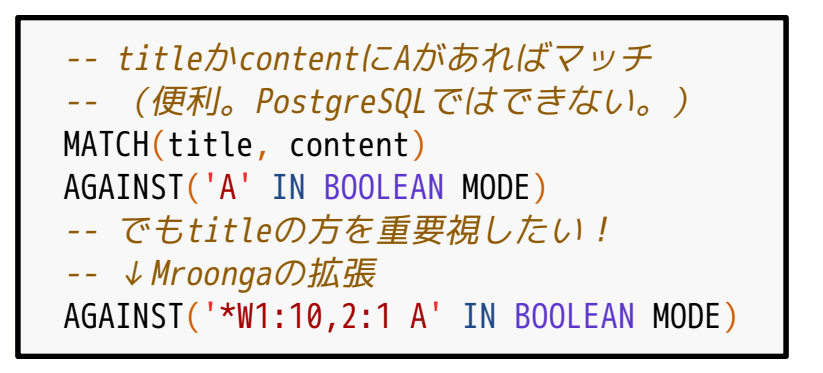

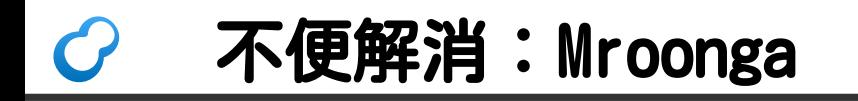

### 全文検索+ORDER LIMIT高速化

```
SELECT * FROM tweets
WHFRF
  MATCH(content)
   AGAINST('...' IN BOOLEAN MODE)
 ORDER BY timestamp DESC
 LIMIT 10;
```
# ORDER LIMIT高速化

### ■ なぜ速いか

Groongaでソートし、LIMIT件だけ MySQLに返しているから

MySQLよりGroongaでやった方が速い (ヒント:カラムストア)

# さらにORDER LIMIT高速化

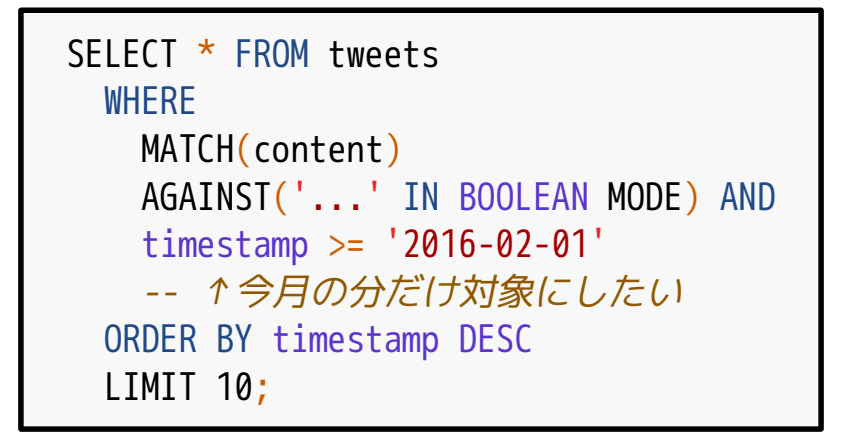

# さらにORDER LIMIT高速化

### ■ なぜ速いか

- Groongaで<mark>絞り込んで</mark>ソートし、 LIMIT件だけMySQLに返しているから
- MySQLよりGroongaでやった方が速い (ヒント:カラムストア)

### ■場合によっては10倍以上高速化

 $\blacksquare$  http://tech.gmo-media.jp/post/69542751128/ mroonga-311-new-optimization

# PGroonga

■Groongaのフル機能は諦める ■速度など譲れない部分はがんばる

### ■ その分、使いやすさを重視

■ 使いやすさ1= MySQL・PostgreSQLとなじんでいる

#### ■使いやすさ2= MySQL・PostgreSQLの不便を解消

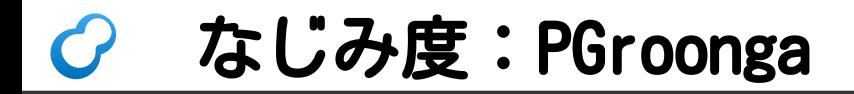

#### インデックス作成: PostgreSQLと同じ

### CREATE INDEX name ON texts USING pgroonga (content);

Mroonga と PGroonga - Groongaを使って MySQLとPostgreSQLで日本語全文検索 Powered by Rabbit 2.1.9

# なじみ度:PGroonga

#### 全文検索: PostgreSQLのtextsearchとほぼ同 じ

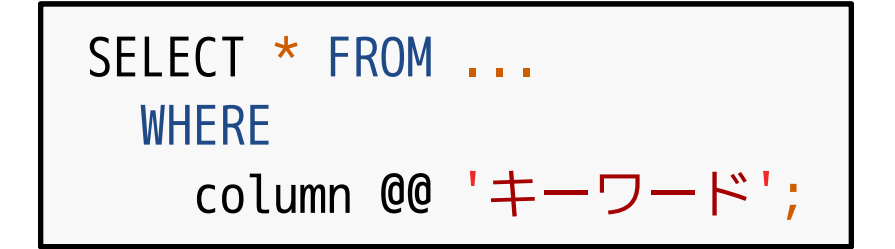

Mroonga と PGroonga - Groongaを使って MySQLとPostgreSQLで日本語全文検索 Powered by Rabbit 2.1.9

## textsearchとの違い

構文

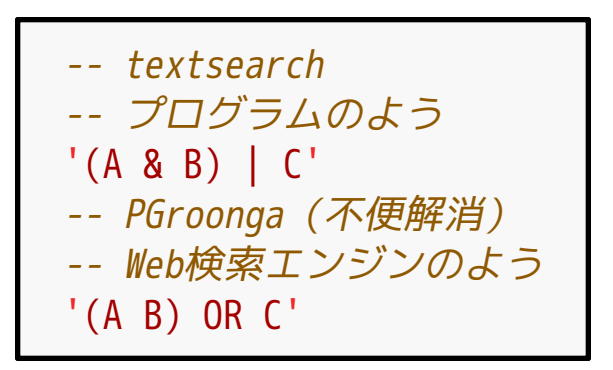

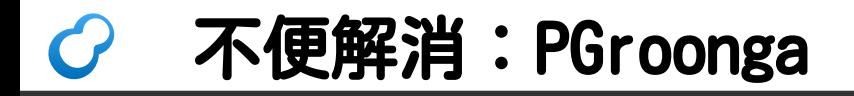

### Windows用バイナリーあり

■ 商用ログ管理製品 「VVAULT AUDIT」が採用 http://vvault.jp/product/vvault-audit/

アクセスログに対して ユーザー名・パスを全文検索

■ 決め手: 高速・省スペース

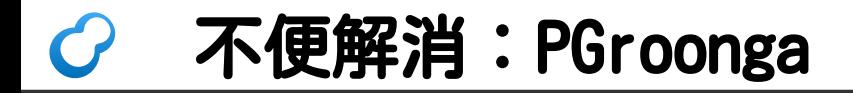

JSONデータを全文検索

CREATE TABLE logs (record jsonb); CREATE INDEX i ON logs USING pgroonga (record); -- ログのどこかに「error」があればマッチ SELECT \* FROM logs WHERE record @@ 'string @ "error"';

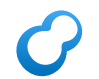

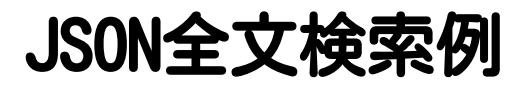

### 以下は全部マッチ

{"message": "Error!"} {"tags": ["web" , "error"]} {"syslog": {"message": "error!"}}

Mroonga と PGroonga - Groongaを使って MySQLとPostgreSQLで日本語全文検索 Powered by Rabbit 2.1.9

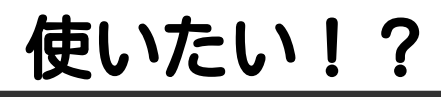

#### HerokuのPostgreSQLで PGroongaを使えるなら Herokuを使いたい! #herokujp

#### ↑と思うならtweet ! (Herokuの人が観測します。)

# まとめ1

### ■ Groonga (ぐるんが) ■ 国産の高速全文検索エンジン ■Mroonga(むるんが) ■MySQLからGroongaを使える! ■ PGroonga (ぴーじーるんが) ■ PostgreSQLからGroongaを使える!

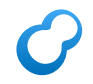

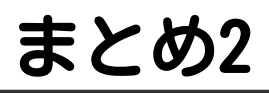

### 実装方針

#### ■Groongaをできるだけ活かす (例:速度)

■MySQL/PostgreSQLっぽく使える

■MySQL/PostgreSQLをより便利に

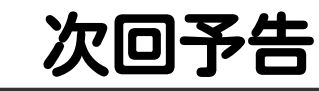

# トランザクションは? クラッシュしたら? レプリケーションは? ■ もっと速くならないの?

Mroonga と PGroonga - Groongaを使って MySQLとPostgreSQLで日本語全文検索 Powered by Rabbit 2.1.9